## Day 1 Finals

[16:21:26][INF0] "Nasenbaer" [16:22:42][INFO] "Dennis" [16:24:56][INFO] "Hello" [16:25:24][INFO] 35 "DoS attack"  $\boxed{[16:29:18]\boxed{INFO}}$  ":)"

[15:00:58][INFO] "processed\_processor1String" [15:06:53][INFO] The "Captain Falcons\_processor1String" [15:08:22][INFO] "Someones modified messageprocessor1" [16:21:09][INFO] "klausg\_processor1String" [16:24:21][INFO] "Yong\_processor1String" [16:27:17][INFO] Tobias\_proceesed\_processor1String" [16:27:51][INFO] "Parinya\_processed\_processor1String" [16:29:04][INFO] " walter modified processor1String" [16:31:35][INFO] "processed\_processor\_aBanjongString"

[16:45:33][INFO] "processed\_TawanchatString"

# Day 2

- transport root data (TMessage)
- multipart message
- parmq server

panda@panda-workshop:~/workshop/PandaRoot-trunk/\$ mv MQ\_TMessage MQ\_Message panda@panda-workshop:~/workshop/PandaRoot-trunk/\$ wget [http://web-docs.gsi.de/~karabowi/](http://web-docs.gsi.de/~karabowi/thailand/MQ_TMessage.tgz) [thailand/MQ\\_TMessage.tgz](http://web-docs.gsi.de/~karabowi/thailand/MQ_TMessage.tgz) panda@panda-workshop:~/workshop/PandaRoot-trunk/\$ tar xvzf MQ\_TMessage.tgz

add\_subdirectory (MQ\_TMessage) to the main CMakeLists.txt do . ./config.sh and make in the pandaroot build directory;

# Day 2. Excercise1

- create sampler and sink to send/receive a TMessage with **TClonesArray**
- create CMakeLists.txt (library, executables)
- create topology consisting of two devices:
	- sampler1 (binding transport channel to push on this channel)
	- sink1 (connecting to said channel to pull from this channel)

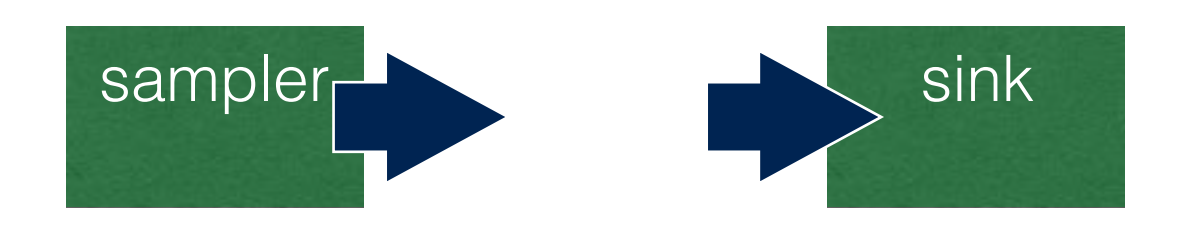

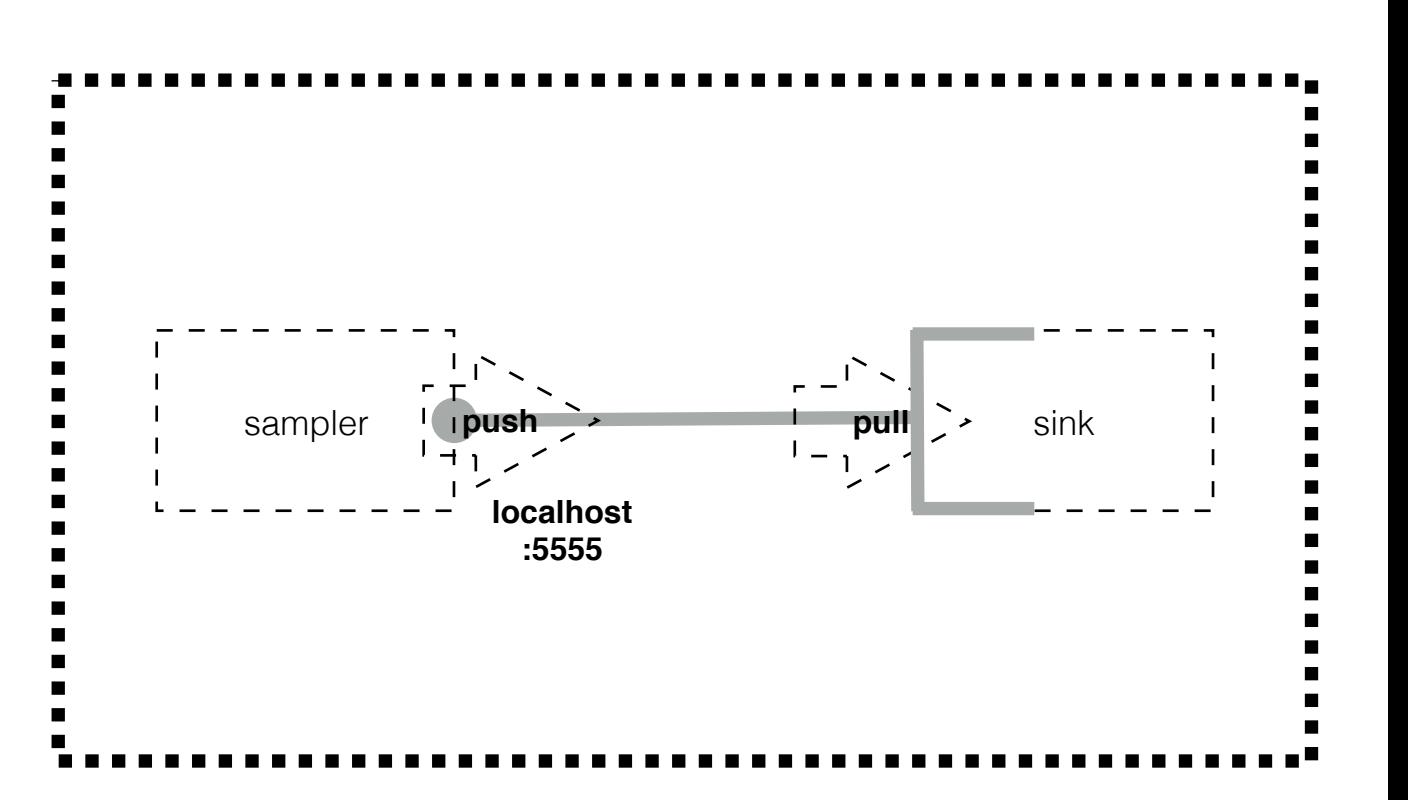

## Implement sampler

- get the TClonesArray from an input root file
- wrap in the TMessage and send:

```
 TMessage* message = new TMessage(kMESS_OBJECT);
  message->WriteObject(fObject);
  FairMQMessagePtr msg(NewMessage(message->Buffer(), 
 message->BufferSize(), 
 [](void* /*data*/, void* object){delete (TMessage*)(object);}, 
                               message)); 
  Send(msg, "data"); 
                                                            create a TMessage
                                                write TObject (f.e. TClonesArray) to it
                                                          create a FairMQMessage
                                                           send it
```
### Serialization

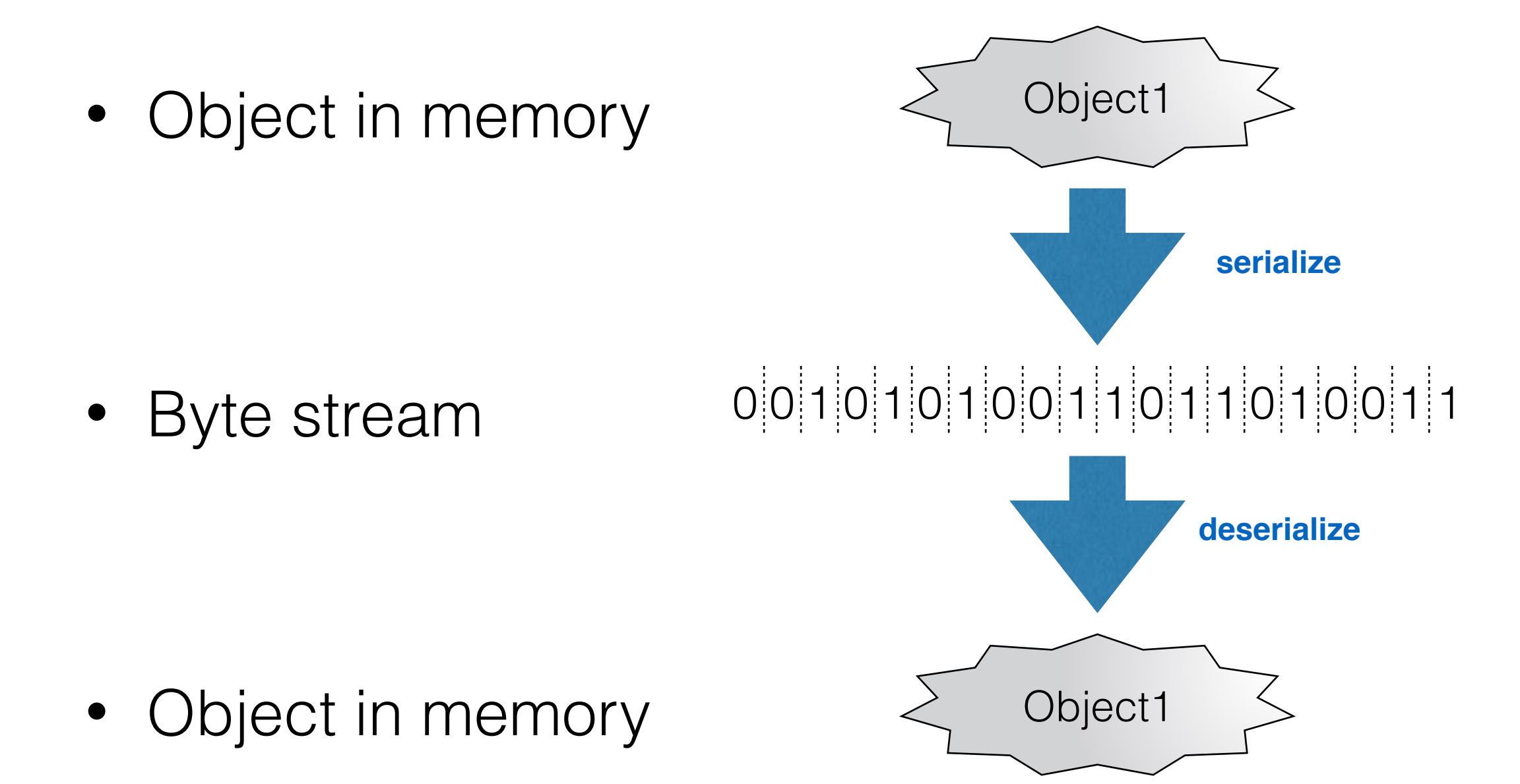

#### Check\*

- on the receiver side (sink), you can just convert the message to string;
- $\rightarrow$  use the existing sink (for string) to print it out;

build\$ ../bin/samplerTMessage --id sampler1 --mq-config ~/workshop/PandaRoot\_trunk/MQ\_samp\_sink/options/ MQ1\_sampler\_sink.json --file-name ~/workshop/PandaRoot\_trunk/trunk/macro/run/sim\_complete.root --branch-name **STTPoint** 

build\$ ./bin/mq1-sink --id sink1 --mq-config ~/workshop/PandaRoot\_trunk/MQ\_samp\_sink/options/ MQ1\_sampler\_sink.json

### Implement sink

```
• receive TMessage...
```

```
 TMessage recMessage(msg->GetData(), msg->GetSize()); 
  TObject* recObject = (TObject*)recMessage.ReadObject(recMessage.GetClass()); 
 LOG(INFO) << "message class is \"" << recMessage.GetClass() << "\" " 
 << "(\"" << recMessage.GetClass()->GetName() << "\" : " 
 << "\"" << recMessage.GetClass()->GetTitle() << "\")"; 
 LOG(INFO) << "object name is \"" << recObject->GetName() << "\""; 
 if ( strcmp( recMessage.GetClass()->GetName(),"TClonesArray" ) == 0 ) { 
 LOG(INFO) << " the TClonesArray has " << ((TClonesArray*)recObject)->GetEntries() << " entries."; 
  } 
  else { 
   LOG(INFO) << "\"" << recMessage.GetClass()->GetName() << "\" != \"TClonesArray\"";
```
# PndTMessage

• workaround for the lack of TMessage's public constructor:

panda@panda-workshop:~/workshop/PandaRoot\_trunk/MQ\_TMessage/devices\$ cat PndTMessage.h #ifndef PNDTMESSAGE H #define PNDTMESSAGE H

```
#include "TMessage.h"
```

```
class PndTMessage : public TMessage 
{ 
  public: 
   PndTMessage(void* buf, Int_t len); 
};
```
#endif /\* PNDTMESSAGE\_H\_ \*/ panda@panda-workshop:~/workshop/PandaRoot\_trunk/MQ\_TMessage/devices\$ cat PndTMessage.cxx #include "PndTMessage.h"

```
PndTMessage::PndTMessage(void* buf, Int_t len) 
   : TMessage(buf, len) 
{ 
   ResetBit(kIsOwner); 
}
panda@panda-workshop:~/workshop/PandaRoot_trunk/MQ_TMessage/devices$ grep PndTMessage 
PndMQSinkTMessage.cxx 
devices/PndMQSinkTMessage.cxx:#include "PndTMessage.h"
```
devices/PndMQSinkTMessage.cxx: PndTMessage recMessage(msg->GetData(), msg->GetSize());

#### Check

build\$ ../bin/samplerTMessage --id sampler1 --mq-config ~/workshop/PandaRoot\_trunk/MQ\_samp\_sink/options/ MQ1\_sampler\_sink.json --file-name ~/workshop/PandaRoot\_trunk/trunk/macro/run/sim\_complete.root --branch-name **STTPoint** 

build\$ ./bin/sinkTMessage --id sink1 --mq-config ~/workshop/PandaRoot\_trunk/MQ\_samp\_sink/options/ MQ1\_sampler\_sink.json

#### Processor

- receives TMessage with input TClonesArray;
- sends TMessage with output TClonesArray;

build\$ ../bin/samplerTMessage --id sampler1 --mq-config ~/workshop/PandaRoot\_trunk/MQ\_samp\_sink/options/ MQ1\_samp\_proc\_sink.json --file-name ~/workshop/PandaRoot\_trunk/trunk/macro/run/sim\_complete.root --branch-name **STTPoint** 

build\$ ./bin/processorTMessage --id processor1 --mq-config ~/workshop/PandaRoot\_trunk/MQ\_samp\_sink/options/ MQ1\_samp\_proc\_sink.json

build\$ ./bin/sinkTMessage --id sink1 --mq-config ~/workshop/PandaRoot\_trunk/MQ\_samp\_sink/options/

MQ1\_samp\_proc\_sink.json

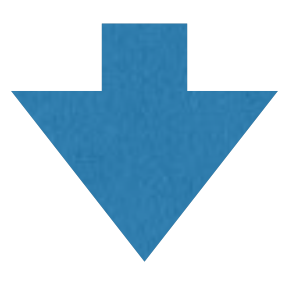

build\$ ../bin/samplerTMessage --id sampler1 --mq-config ~/workshop/PandaRoot\_trunk/MQ\_samp\_sink/options/ MQ1\_samp\_proc\_sink.json --file-name ~/workshop/PandaRoot\_trunk/trunk/macro/run/sim\_complete.root --branch-name MVDPoint

## What about the params?

- the processor needs access to the parameters -> parmq-server
- access to parmq-server device -> request reply pattern
- which parameters to request -> info available in the event header
- send event header to processor -> use multi-part message

```
TMessage* messageEH = new TMessage(kMESS_OBJECT); 
  TMessage* messageTCA = new TMessage(kMESS_OBJECT);
  messageEH ->WriteObject(fEventHeader);
  messageTCA->WriteObject(fObject); 
  FairMQParts parts; 
 parts.AddPart(NewMessage(messageEH ->Buffer(), 
                          messageEH ->BufferSize(), 
                          [](void* /*data*/, void* object){delete (TMessage*)(object);}, 
                          messageEH )); 
 parts.AddPart(NewMessage(messageTCA->Buffer(), 
 messageTCA->BufferSize(), 
 [](void* /*data*/, void* object){delete (TMessage*)(object);}, 
                          messageTCA));
```

```
 Send(parts, "data");
```
### What about the params?

• receive parts:

```
bool PndMQProcessorTMessage::ProcessData(FairMQParts& parts, int /*index*/) 
{ 
   TObject* tempObjects[10]; 
  for ( int ipart = 0 ; ipart < parts.Size() ; ipart++ )
\{ PndTMessage tm(parts.At(ipart)->GetData(), parts.At(ipart)->GetSize()); 
 tempObjects[ipart] = (TObject*)tm.ReadObject(tm.GetClass()); 
 if ( strcmp(tempObjects[ipart]->GetName(),"EventHeader.") == 0 ) 
       \{ fEventHeader = (FairEventHeader*)tempObjects[ipart];
         fNewRunId = fEventHeader->GetRunId();
          if(fNewRunId!=fCurrentRunId) 
\{ fCurrentRunId=fNewRunId; 
           UpdateParameters();
 } 
        }
      else 
       \{ // do proper things
 } 
  }
}
```
### What about the params?

• receive parts:

```
PndMQProcessorTMessage 
  std::string paramName = thisPar->GetName(); 
  // boost::this_thread::sleep(boost::posix_time::milliseconds(1000)); 
 std::string* reqStr = new std::string(paramName + "," + std::to_string(fCurrentRunId)); 
 LOG(WARN) << "Requesting parameter \"" << paramName << "\" for Run ID " << fCurrentRunId 
 << " (" << thisPar << ")"; 
   std::unique_ptr<FairMQMessage> req(NewMessage(const_cast<char*>(reqStr->c_str()), 
                                     reqStr->length(),
                                      [](void* /*data*/, void *hint) {delete (std::string*)hint}, 
                                      reqStr)); 
   std::unique_ptr<FairMQMessage> rep(NewMessage()); 
   if (Send(req,fParamChannelName) > 0) 
\{ if (Receive(rep,fParamChannelName) > 0) 
        \{ PndTMessage tm(rep->GetData(), rep->GetSize()); 
           thisPar = (FairParGenericSet*)tm.ReadObject(tm.GetClass()); 
          LOG(WARN) << "Received parameter"<< paramName <<" from the server (" << thisPar << ")"; 
       return thisPar;
 } 
     } 
   return NULL;
```
### Binary transport

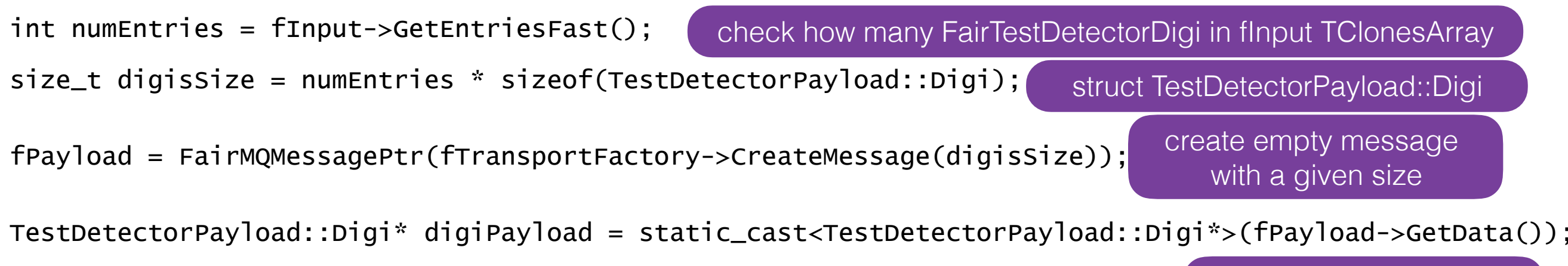

declare an array of TestDetectorPayload::Digi in the place of your message

```
for (int i = 0; i < numEntries; ++i)
\{ FairTestDetectorDigi* digi = static_cast<FairTestDetectorDigi*>(fInput->At(i)); 
        if (!digi) 
\{ continue; 
 } 
 new (&digiPayload[i]) TestDetectorPayload::Digi(); 
 digiPayload[i] = TestDetectorPayload::Digi(); 
 digiPayload[i].fX = digi->GetX(); 
 digiPayload[i].fY = digi->GetY(); 
 digiPayload[i].fZ = digi->GetZ(); 
       dijigiPayload[i].fTimeStamp = digi->GetTimeStamp();
       \sigmadigiPayload[i].fTimeStampError = digi->GetTimeStampError();
    }
                                                                        fill the array
```
#### boost transport

```
 std::ostringstream oss; 
   TPayloadOut OutputArchive(oss);
   for (int i = 0; i < fInput->GetEntriesFast(); +i)
\{ TOut* digi = static_cast<TOut*>(fInput->At(i)); 
       if (!digi) 
\{ continue; 
 } 
       fDigiVector.push_back(*digi); 
    } 
    OutputArchive << fDigiVector; 
   std::string* strmsg = new std::string(oss.str());
    fPayload=FairMQMessagePtr(NewMessage(const_cast<char*>(strMsg->c_str()), // data 
 strMsg->length(), // size 
 [](void* /*data*/,void* obj){delete static_cast<std::string*>(obj);}, 
                                   strMsg)); // object that manages the data
```
fDigiVector.clear();

• auto boost serialization, offered thanks to an addition in data classes:

```
 template <class Archive> 
     void serialize(Archive& ar, const unsigned int /*version*/) 
\{ ar& boost::serialization::base_object<FairTimeStamp>(*this); 
         ar& fX; 
         ar& fY; 
         ar& fZ; 
     }
```
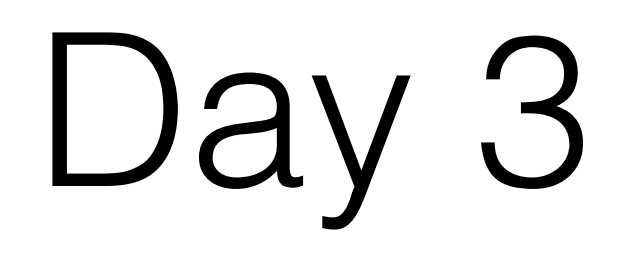

- brainstorming
- how to have one task that could be used both in FairRoot and in FairMQ?

# Day 3. MQ/example9

- one idea (MQ/example9): implement three functions in a given FairTask:
	- virtual void GetParList(TList\* tempList); to allow device to obtain list of parameters needed by a task
	- virtual void InitMQ (TList\* tempList); to supply the parameters received by device to the task
	- virtual void ExecMQ (TList\* inputList, TList\* outputList); to run the Task::Exec on the input data (inside inputList) and create output data (transferred via outputList)

#### Day 3. \*\*\*FairDataManager\*\*\* \*\*\*FairParameterManager\*\*\*

- currently we have hundrends of tasks that are running in FairRoot.
- they communicate with the framework scheleton via FairRootManager and FairRuntimeDb
- maybe replace them with:
- FairDataManager it should simply be doing job of FairRootManager in FairRoot. In FairMQ, the data received by a device would be put in FairDataManager, so that it can be accessed in task
- FairParameterManager it should simply be doing job of FairRuntimeDb in FairRoot. In FairMQ, the task will obtain the parameters via this FairParameterManager….